SAP ABAP table TJBD\_VTMD\_ARC\_PT {Object-specific Package Template VTMD\_ARCH}

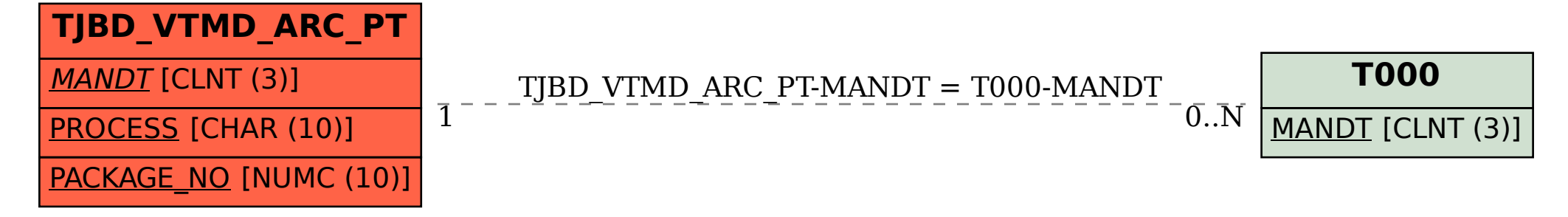